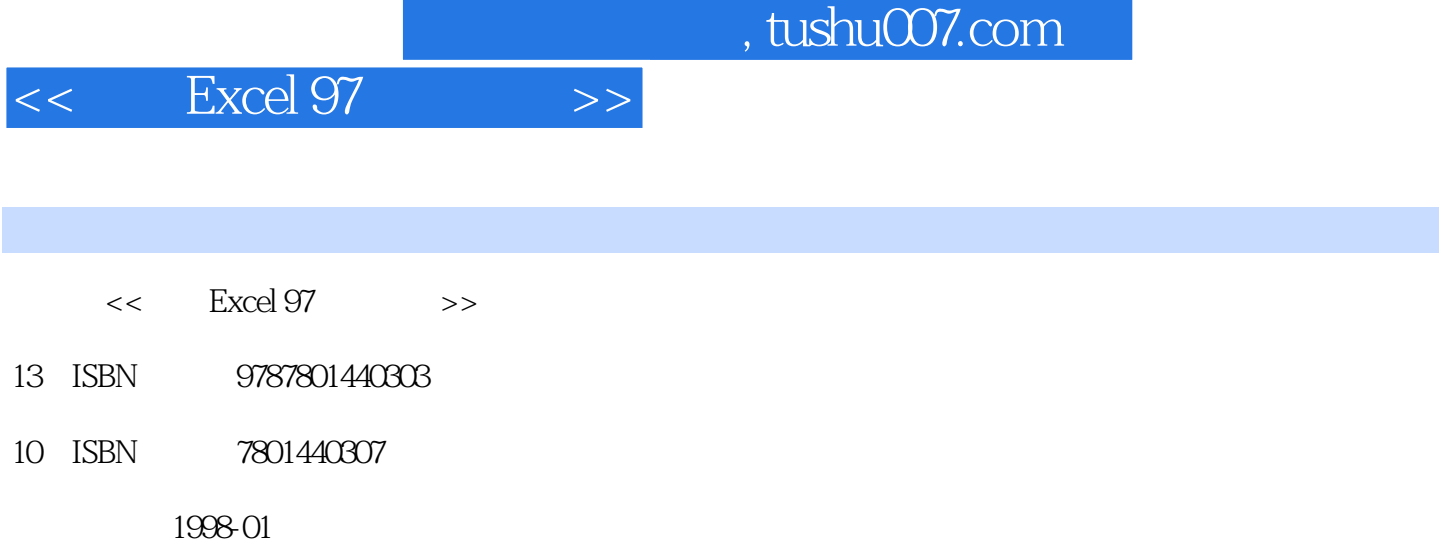

PDF

更多资源请访问:http://www.tushu007.com

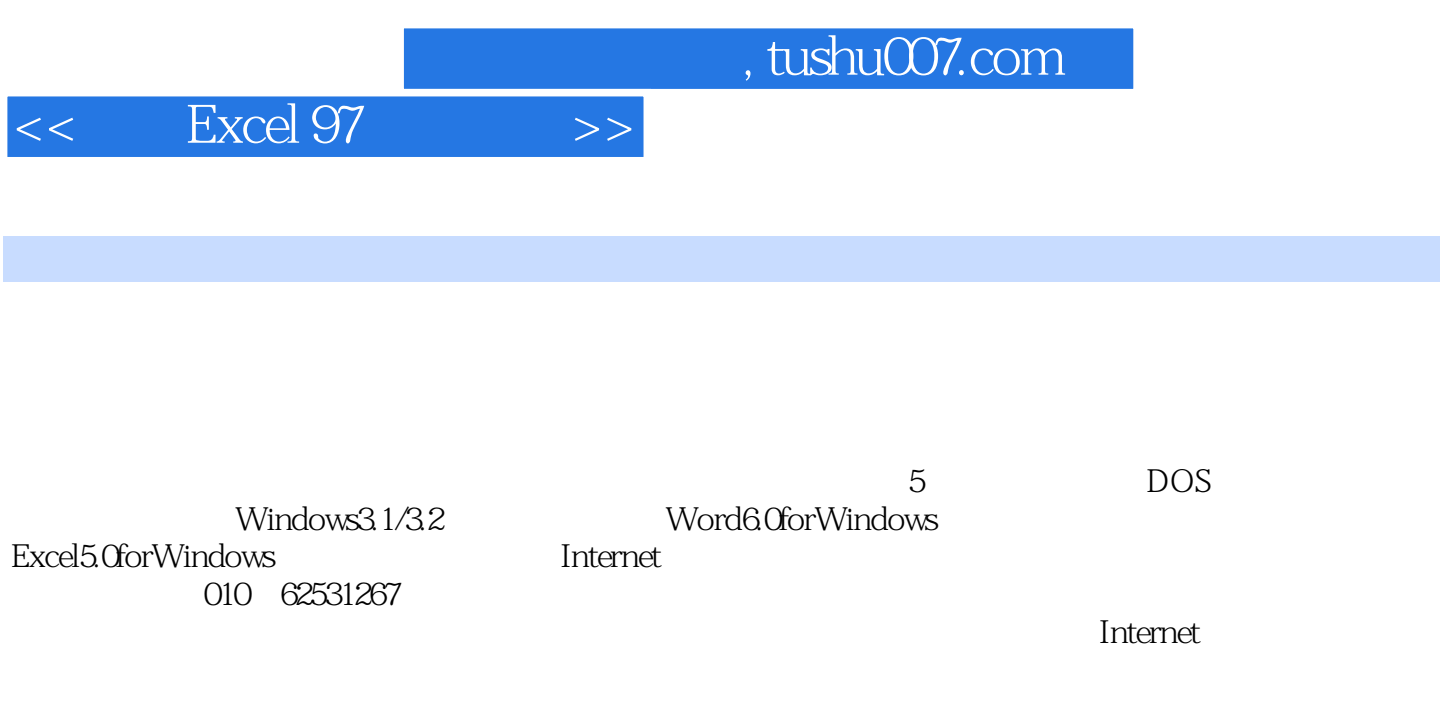

13 Excel97

 $,$  tushu007.com

 $<<$  Excel 97  $>>$ 

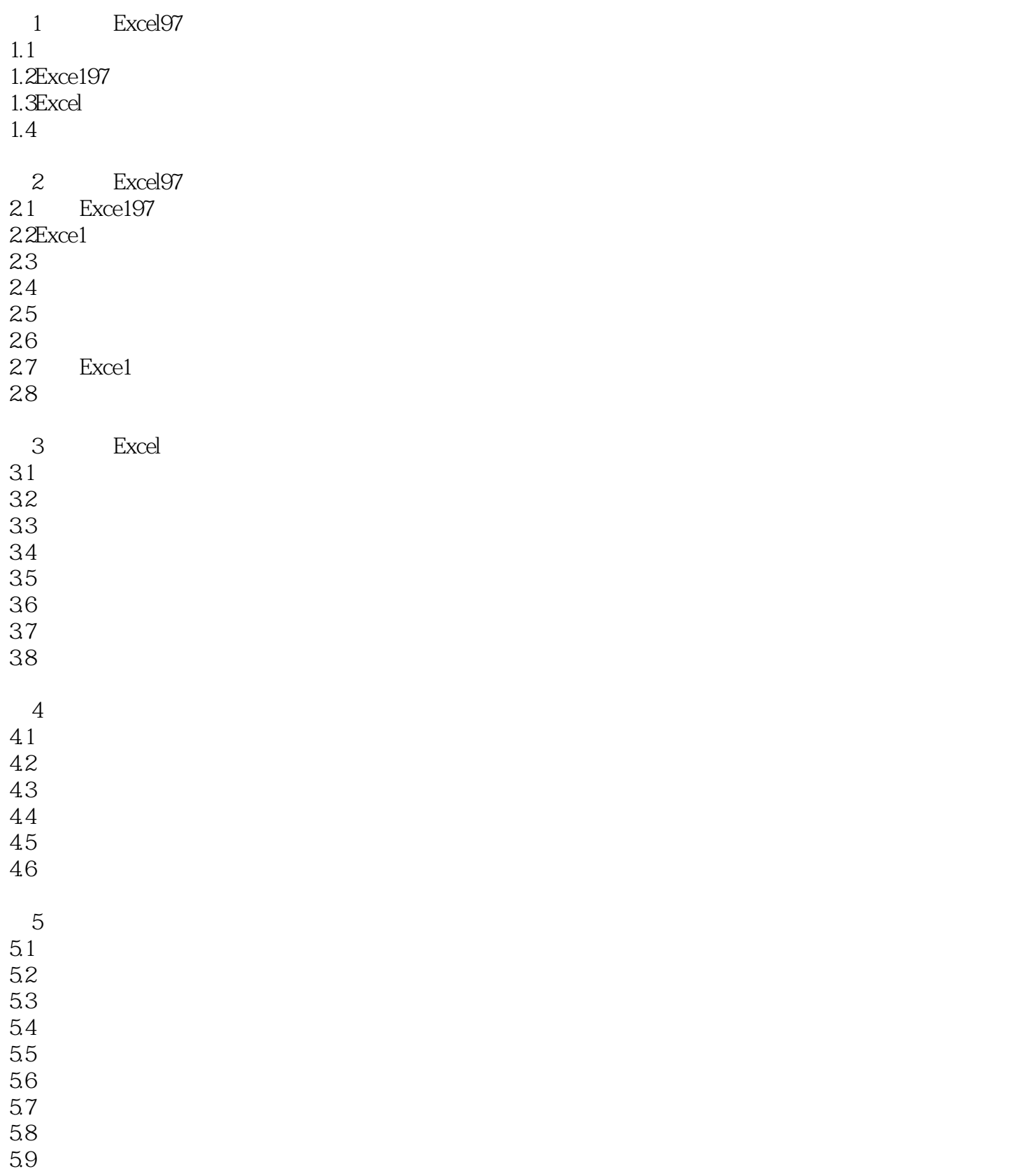

## $,$  tushu007.com

## $<<$  Excel 97  $>>$

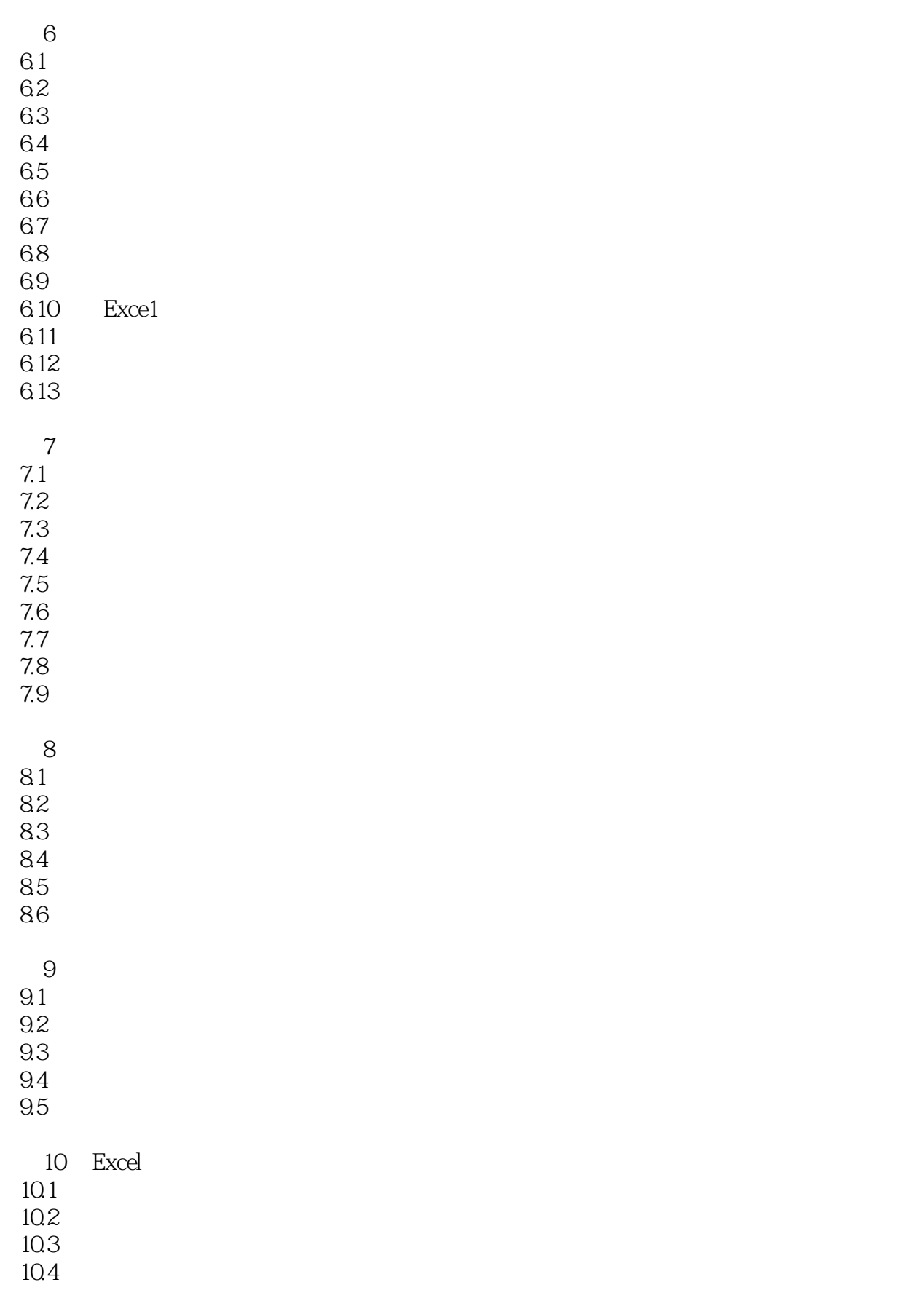

## $,$  tushu007.com

 $<<$  Excel 97  $>>$ 

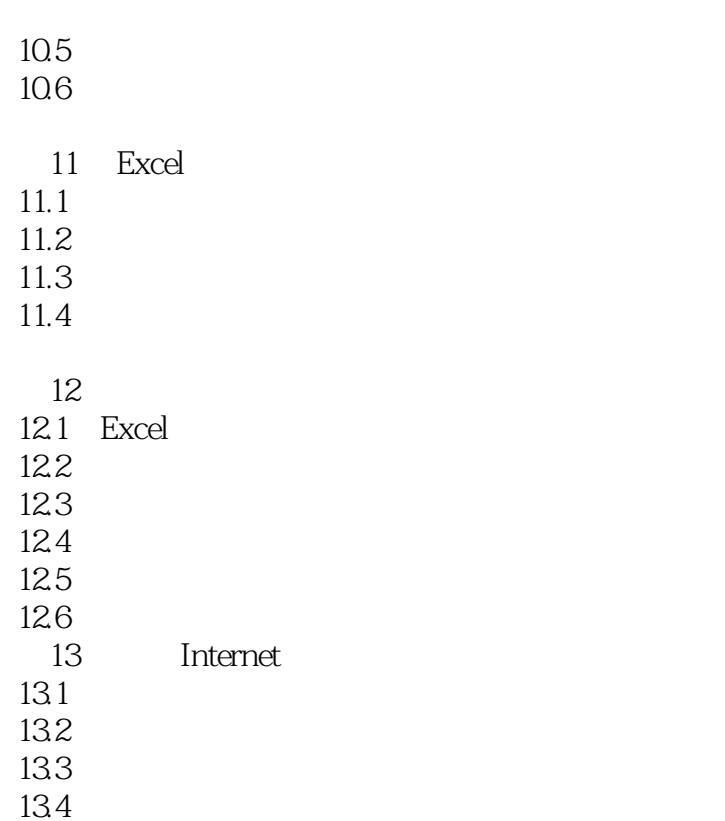

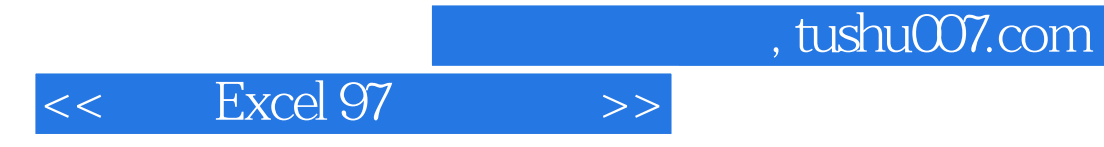

本站所提供下载的PDF图书仅提供预览和简介,请支持正版图书。

更多资源请访问:http://www.tushu007.com